# **KLIK**

**Opgave titel**

# **(AUTO 4) Giv samtykke til oprettelse af SFTP-ruter for jeres selvbetjeningsløsning** #103684

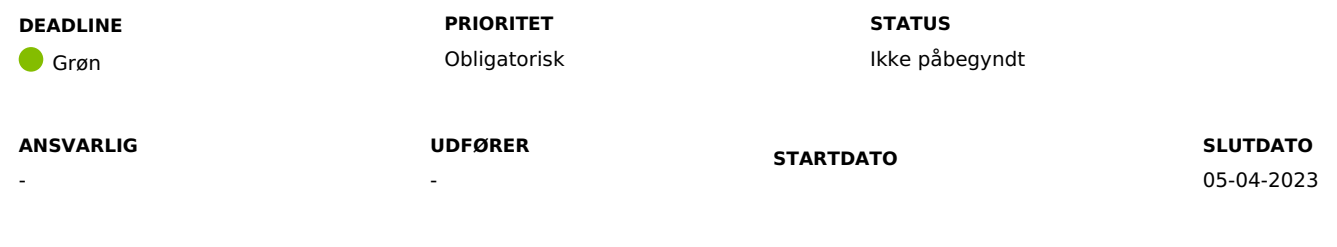

### **MÅL**

Målet er, at I giver samtykke til, at Netcompany og KOMBIT må oprette SFTP-ruter på vegne af kommunen, til brug ved afsendelse af bilag fra jeres selvbetjeningsløsning til KP.

#### **BESKRIVELSE**

Ifm. release 3.0.0 bliver det muligt at KP Basis kan modtage ansøgninger fra jeres selvbetjeningsløsning via nye snitflader, som er relateret til de enkelte blanketter (SP241, SP242, SP246 og Anmodning om refusion). For at dette kan lade sig gøre, skal der for hver kommune oprettes 4 nye SFTP-ruter, svarende til de 4 blanketter, som KP Basis kan modtage ifm. release 3.0. Dette vil Netcompany og KOMBIT gerne oprette for kommunerne. Denne KLIK-opgave har derfor til formål at indsamle samtykke fra kommunerne, så Netcompany og KOMBIT kan oprette disse SFTP-ruter.

**Du skal være opmærksom på**, at I anbefales at få oprettet ruterne uanset, om I forventer at modtage ansøgninger i KP Basis med det samme. Således er I klar til at modtage ansøgninger i KP, når I evt. senere ønsker at modtage ansøgningerne i KP Basis. Dette er ligeledes årsagen til, at opgaven er "Obligatorisk".

**Du skal være opmærksom på**, at samtykker I ikke til oprettelsen af SFTP-ruter, skal I selv betale for og stå for dette, hvis I på et tidspunkt ønsker at modtage ansøgninger direkte i KP Basis.

#### **METODE OG FREMGANGSMÅDE**

For at kunne fuldføre denne KLIK-opgave, skal I gøre følgende:

- 1. Hvis I samtykker til, at Netcompany og KOMBIT opretter 4 SFTP-ruter til modtagelse af ansøgninger fra jeres selvbetjeningsløsning, skal I skrive følgende i chatten på denne KLIK-opgave: "Vi giver samtykke".
- 2. Hvis I ikke ønsker at give samtykke, skal I skrive følgende på denne KLIK-opgave: "Vi ønsker ikke at give samtykke. [Begrundelse]".

**Du skal være opmærksom på**, at hvis I ikke giver samtykke til oprettelsen af disse SFTP-ruter, vil det ikke være muligt at modtage bilag til ansøgninger i KP fra selvbetjeningsløsningen.

I har mulighed for selv at oprette SFTP-ruterne, hvis I ikke ønsker, at Netcompany og KOMBIT skal gøre dette for jer. I skal dog være opmærksomme på, at I selv skal betale for oprettelsen i så fald.

3. Markér KLIK-opgaven som "Fuldført".

#### **RESULTAT**

Kommunen har givet samtykke til, at Netcompany og KOMBIT må oprette SFTP-ruter, til modtagelse af bilag til ansøgninger fra selvbetjeningsløsningen, på vegne af kommunen.

#### **INVOLVEREDE PARTER**

#### **ANBEFALET UDFØRER**

KP-systemansvarlig

#### **KVALITETSKRITERIER**

**HISTORIK**

**INTERNE NOTER**

#### **FORUDSÆTNINGER**

-

#### **OPGAVEN ER TÆT RELATERET TIL**

-

**PROJEKT** KP videreudvikling

**FASE** It-miljø og infrastruktur

It-miljø og infrastruktur

**TEMA**

**KOMMUNE** Korsbæk Kommune

# **EKSTERNE BILAG**

-

## **TILFØJEDE FILER**

Ingen vedhæftede filer

#### **BESKEDER**

#### **KOMBIT - Podio Automations**

2023-03-06 11:37:08

Kære KP-systemansvarlige. Denne opgave er nu opdateret og publiceret. I kan allerede nu tage stilling til opgaven og gennemføre den. Derfor er deadline også sat til d. 5 april. Mvh Alexander